Start\_częst: 6.549900 MHz; Stop\_częst: 6.555000 MHz; Krok: 0.005 kHz Próby: 1001; Przerwanie: 0 uS

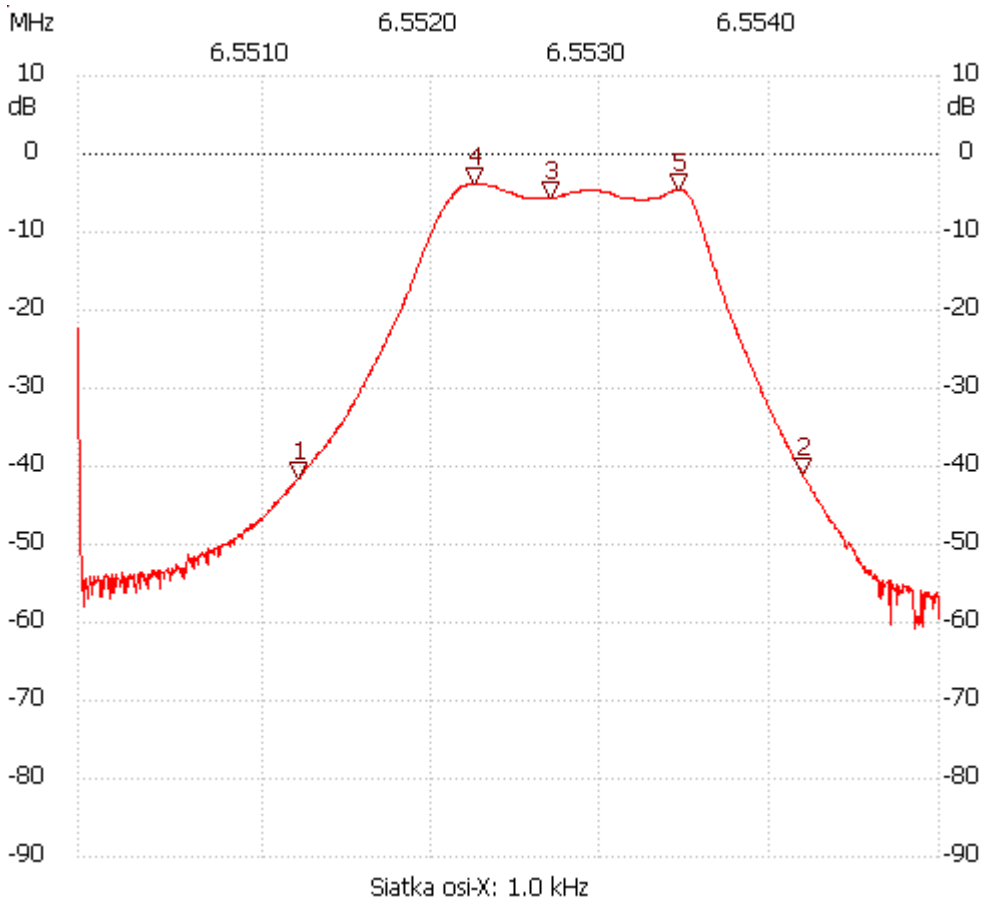

no\_label

Kursor 1: 6.551201 MHz

Kanał 1: -41.53dB

---------------------

Kursor 2:

6.554199 MHz

Kanał 1: -41.15dB

---------------------

Kursor 3:

6.552700 MHz

Kanał 1: -5.56dB

---------------------

Kursor 4:

6.552251 MHz

Kanał 1: -3.84dB

--------------------- Kursor 5:

6.553455 MHz

## Kanał 1: -4.61dB

--------------------- Kanał 1 max :-3.84dB 6.552195MHz min :-60.66dB 6.554847MHz ---------------------